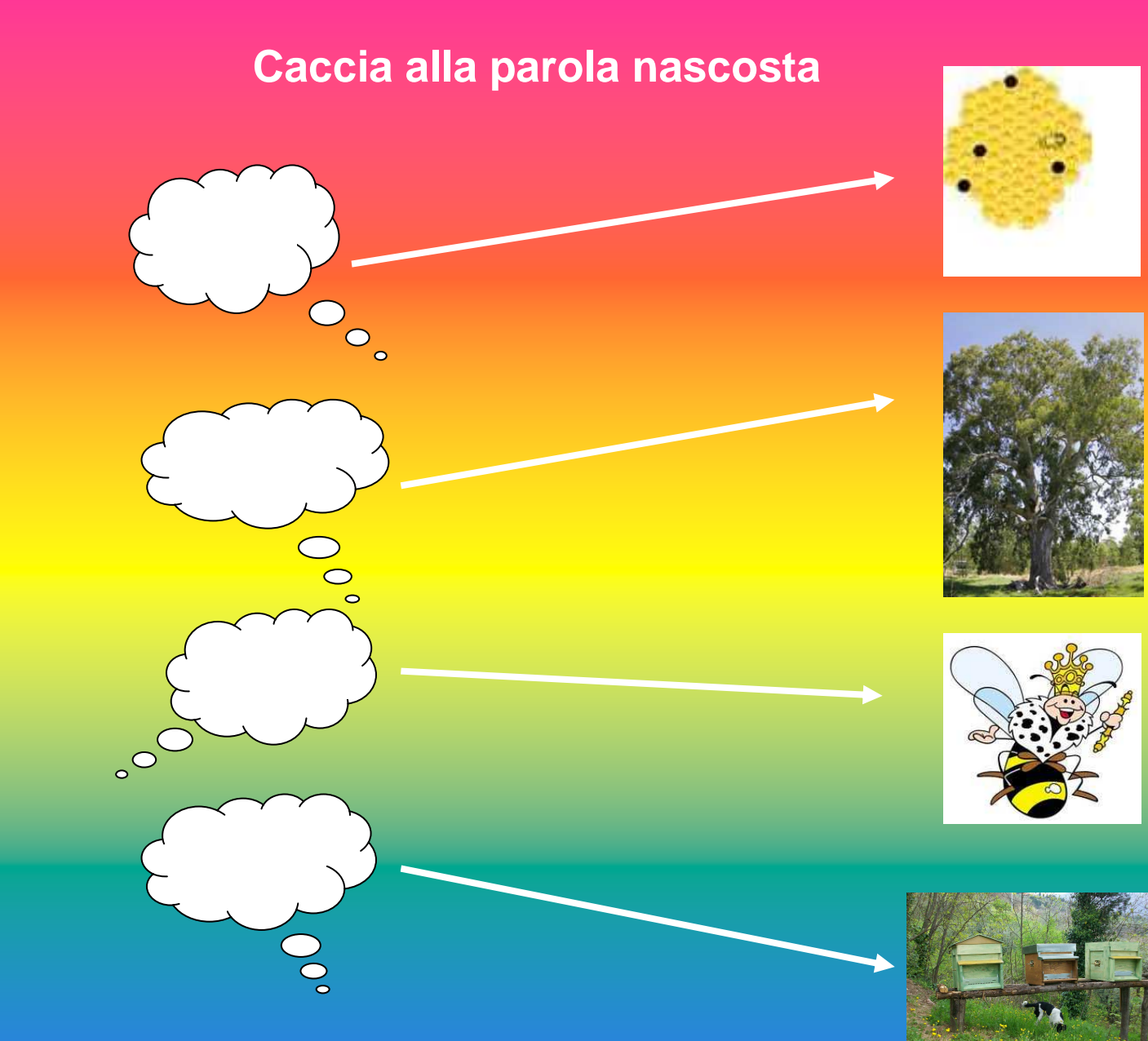

**Scrivi l'iniziale della parola corrispondente al disegno e scoprirai un prodotto delle api**